## **Foreman - Bug #33492**

## **Global registration - Generate button should return you to General tab**

09/15/2021 03:38 PM - Jeremy Lenz

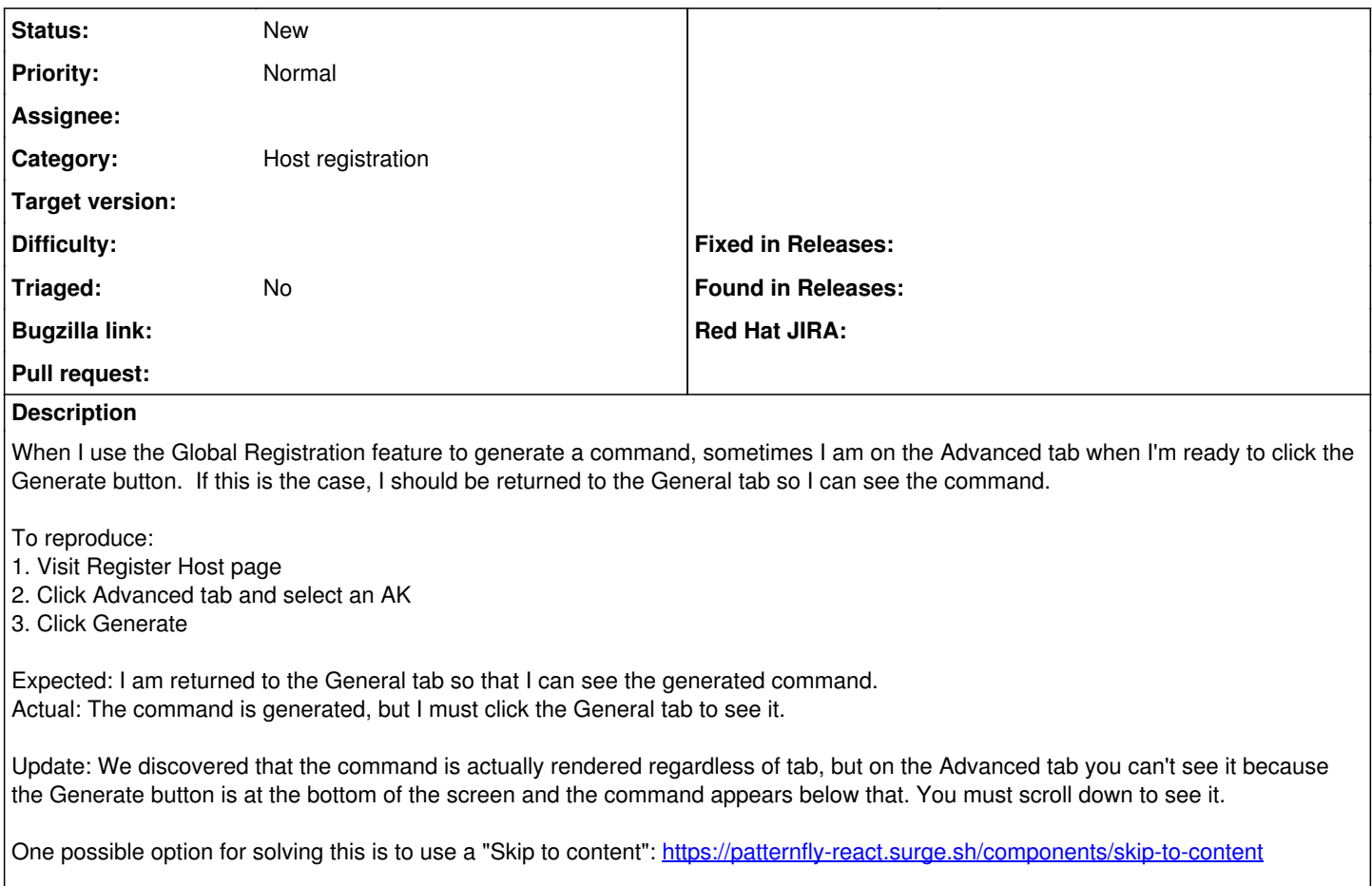

The button would show once you generate the command.

## **History**

## **#1 - 09/16/2021 02:17 PM - Jeremy Lenz**

*- Description updated*